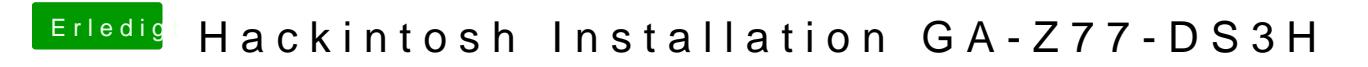

Beitrag von griven vom 14. Juli 2017, 20:45

Sehr merkwürdig aber nun gut probier es 7mlaB hievmitrom.zip Eigentlich sollte die GUI von OZ nämlich so aussehen:

und nicht irgendwelche komischen blauen Kästen auf den Screen zaubern...